## SAP ABAP table MDG S\_MATCHING\_OBJ\_DATA\_INP\_BS {Representation of one obj. within a mapping grp, Input Para}

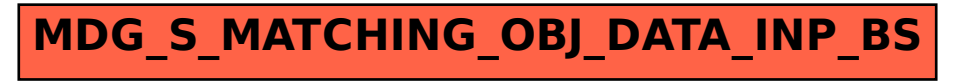